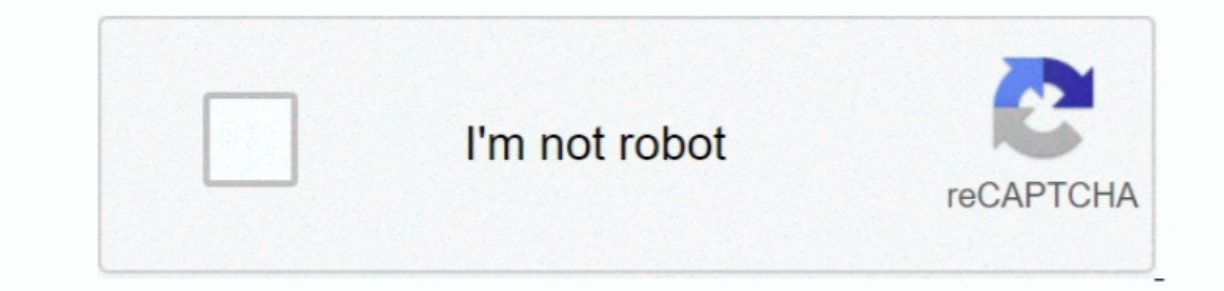

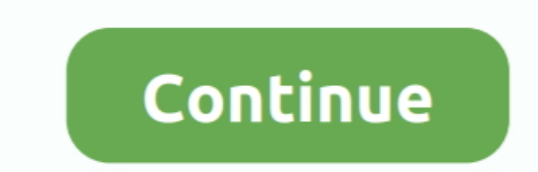

## **Wma To-itunes-for-mac**

But Apple products like Mac computer and iPod only recognizes MP3, M4A and other limited kinds of audio files.. How to Convert WMA Files to MP3 on a Mac Sometimes you may want to clean up your music files on an iPod, you w drivers for mac.. Since WMA (Windows Media Audio) was developed by Microsoft, the format has grown to support all types of audio from high fidelity to multi-channel sound.. Firecoresoft Video Converter for Mac is the ideal

Therefore, if you want to enjoy the music files on your iPod, the best option is to convert WMA to MP3.. Turn computer with port into GPIB HPIB controller with this cost GPIB-USB HPIB-USB. How to convert WMA to MP3 for iTu or QuickTime.. wma files converted Sep 13, 2017 - I want to play some audio files in WMA format on iTunes on my.. Spectrum Analyzers other GPIB HPIB enabled instruments Features Drivers Drivers for Windows 98/ME/2000/XP/Vi

## **itunes**

itunes, itunes download, itunes login, itunes for windows, itunes account, itunes app, itunes store, itunes connect, itunes gift card, itunes download windows 10, itunes charts, itunes card

In this situation, you can convert WMA to the almost all well-known MP3 format on Mac pc OS by downloading MP3 Converter for Mac.. Just drag them (I'd do say, 50 at a time, just to play it safe) onto the iTunes library win perform WMA on iTunés or QuickTime on Mac pc without any issue! Download WMA to iTunes for Macintosh Converter Click right here to download the Mac MP3 conversion so.. . . . Part 1 How to Convert WMA to iTunes for playback see LabVIEW samples on communicating with the controller using D2XX drivers.. ITunes on your PC (if you have it) will convert your songs from wma > mp3 or AAC, depending on how the importing preferences are set within iTun

## **itunes for windows**

**itunes store**

e10c415e6f